# Multiple Comparisons (Sleuth3 Sections 6.3 and 6.4) *2019-09-25*

#### **Example 1: Diet restriction and longevity in mice (Sleuth3 Case study 5.1.1)**

Mice were randomly assigned to one of 6 treatment groups with different diets to investigate relationships between diet and lifetime. The life span of each mouse was recorded in months.

- 1. **NP**: Mice ate as much as they wanted of standard food for lab mice
- 2. **N/N85**: Control group. **N**: no intervention before weaning; ate as normal. **N85**: no intervention after weaning; fed weekly diet of 85kcal/week (standard diet for lab mice)
- 3. **N/R50**: **N**: no intervention before weaning. **R50**: after weaning, restricted diet of 50 kcal/week
- 4. **R/R50**: **R**: restricted diet of 50 kcal/week before weaning. **R50**: after weaning, restricted diet of 50 kcal/week
- 5. **N/R50 lopro**: **N**: no intervention before weaning. **R50**: after weaning, restricted diet of 50 kcal/week. Dietary protein decreased with mouse age.
- 6. **N/R40**: **N**: no intervention before weaning. **R40**: after weaning, restricted diet of 40 kcal/week

Denote the mean life spans in the population of mice fed each of these diets under laboratory conditions by  $\mu_1$  through  $\mu_6$ .

**Planned Comparisons:** Before data were collected, researchers decided on the comparisons below:

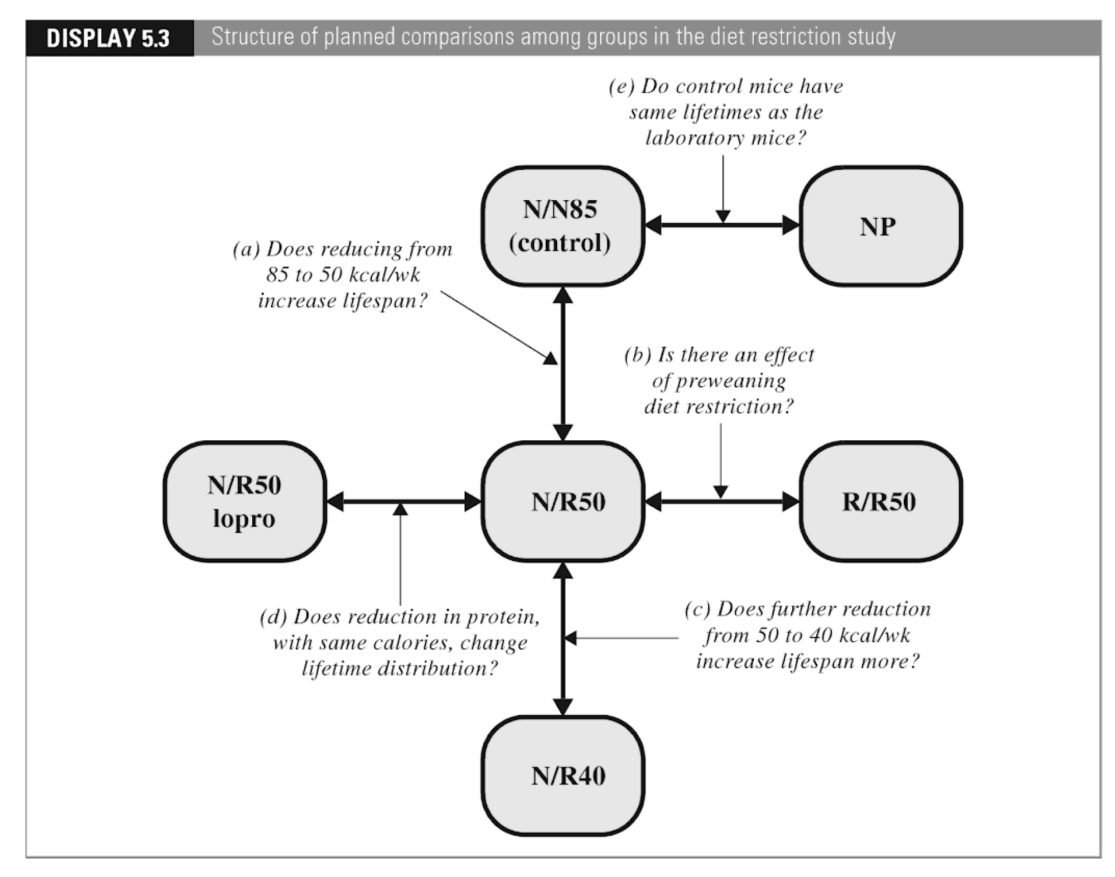

- (a) Are the population mean lifetimes the same for the **N/N85** and **N/R50** groups?
	- Confidence interval for  $\mu_2 \mu_3$  or test of  $H_0: \mu_2 = \mu_3$  vs  $H_A: \mu_2 \neq \mu_3$ .
- (b) Are the population mean lifetimes the same for the **N/R50** and **R/R50** groups?
	- Confidence interval for  $\mu_3 \mu_4$  or test of  $H_0: \mu_3 = \mu_4$  vs  $H_A: \mu_3 \neq \mu_4$ .
- (c) Are the population mean lifetimes the same for the **N/R50** and **N/R40** groups?
- Confidence interval for  $\mu_3 \mu_6$  or test of  $H_0: \mu_3 = \mu_6$  vs  $H_A: \mu_3 \neq \mu_6$ .
- (d) Are the population mean lifetimes the same for the **N/R50** and **N/R50** lopro groups?
- Confidence interval for  $\mu_3 \mu_5$  or test of  $H_0: \mu_3 = \mu_5$  vs  $H_A: \mu_3 \neq \mu_5$ . (e) Are the population mean lifetimes the same for the **N/N85** and **NP** groups?
	- Confidence interval for  $\mu_2 \mu_1$  or test of  $H_0: \mu_2 = \mu_1$  vs  $H_A: \mu_2 \neq \mu_1$

# **Example 2: Handicaps and hiring (Sleuth3 Case Study 6.1.1 in Sleuth 3)**

A 1990 study conducted a randomized experiment to explore how physical handicaps affect people's perception of employment qualifications. The researchers prepared five videotaped job interviews using the same two male actors for each. A set script was designed to reflect an interview with an applicant of average qualifications. The videos differed only in that the applicant appeared with a different handicap:

- 1. in one, he appeared to have no handicap;
- 2. in a second, he appeared to have one leg amputated;
- 3. in a third, he appeared on crutches;
- 4. in a fourth, he appeared to have impaired hearing;
- 5. and in a fifth, he appeared in a wheelchair.

Seventy undergraduate students from a US university were randomly assigned to view the videos, fourteen to each video. After viewing ther video, each subject rated the qualifications of the applicant on a 0 to 10 point applicant qualification scale.

Denote by  $\mu_1$  through  $\mu_5$  the mean qualification score in the population of ratings that might be given by US undergraduate students from the US university in this study for each of the 5 handicaps groups.

**"Unplanned" Comparisons**: Maybe we want to compare the mean qualification score for every pair of groups

- Confidence interval for  $\mu_1 \mu_2$  or test of  $H_0: \mu_1 = \mu_2$  vs  $H_A: \mu_1 \neq \mu_2$
- Confidence interval for  $\mu_1 \mu_3$  or test of  $H_0: \mu_1 = \mu_3$  vs  $H_A: \mu_1 \neq \mu_3$
- Confidence interval for  $\mu_1 \mu_4$  or test of  $H_0: \mu_1 = \mu_4$  vs  $H_A: \mu_1 \neq \mu_4$
- Confidence interval for  $\mu_1 \mu_5$  or test of  $H_0: \mu_1 = \mu_5$  vs  $H_A: \mu_1 \neq \mu_5$
- Confidence interval for  $\mu_2 \mu_3$  or test of  $H_0: \mu_2 = \mu_3$  vs  $H_A: \mu_2 \neq \mu_3$
- Confidence interval for  $\mu_2 \mu_4$  or test of  $H_0: \mu_2 = \mu_4$  vs  $H_A: \mu_2 \neq \mu_4$
- Confidence interval for  $\mu_2 \mu_5$  or test of  $H_0: \mu_2 = \mu_5$  vs  $H_A: \mu_2 \neq \mu_5$
- Confidence interval for  $\mu_3 \mu_4$  or test of  $H_0: \mu_3 = \mu_4$  vs  $H_A: \mu_3 \neq \mu_4$
- Confidence interval for  $\mu_3 \mu_5$  or test of  $H_0: \mu_3 = \mu_5$  vs  $H_A: \mu_3 \neq \mu_5$
- Confidence interval for  $\mu_4 \mu_5$  or test of  $H_0: \mu_4 = \mu_5$  vs  $H_A: \mu_4 \neq \mu_5$

There are 10 different comparisons to do.

# **Individual Confidence Level vs. Familywise Confidence Level**

- Individual confidence level: the proportion of samples for which a single confidence interval contains the parameter it is estimating
- Familywise confidence level: the proportion of samples for which every one of several different confidence intervals contain the parameters they are estimating

## **Example (simulation study)**

Suppose I have 5 groups with means  $\mu_1 = 1$ ,  $\mu_2 = 2$ ,  $\mu_3 = 3$ ,  $\mu_4 = 4$ ,  $\mu_5 = 5$  and standard deviation  $\sigma = 1$ .

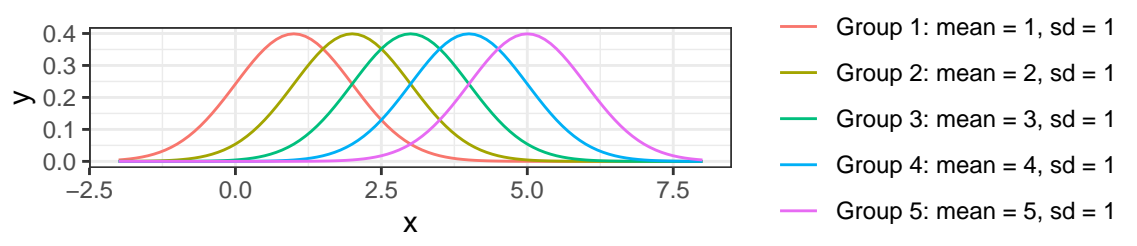

#### **Results for 1 simulation**

- Simulated a data set with 100 observations from each of the 5 groups
- Calculated 95% confidence intervals for differences in group means, for each pair of means (10 intervals total)

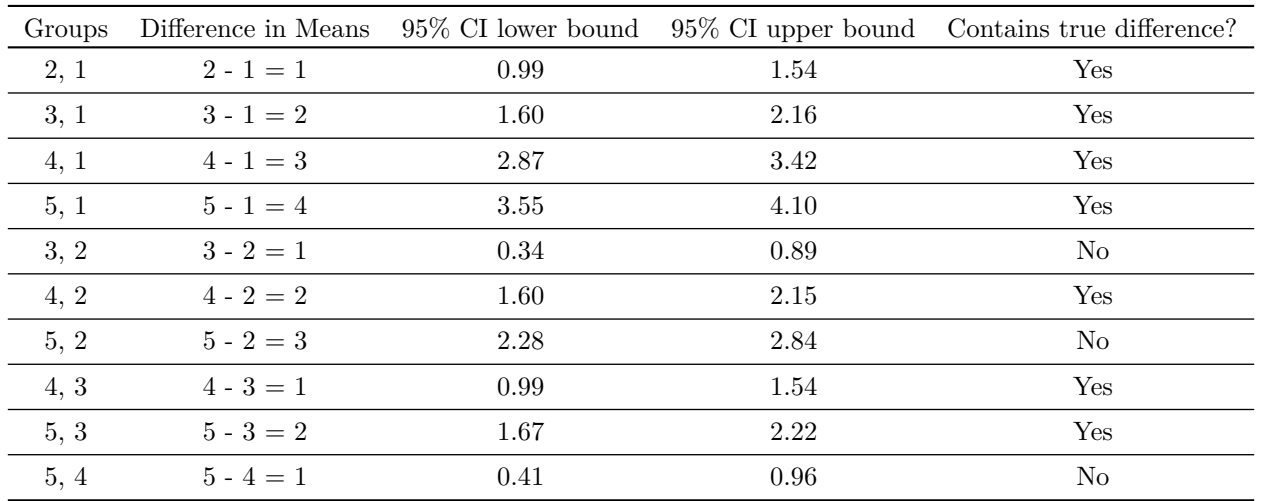

For this particular sample, 7 out of 10 of the confidence intervals contain the difference in means they are estimating.

# **Repeated for 1000 simulations:**

- Repeated the process above for 1000 different simulated data sets. Table shows:
	- **–** percent of samples for which each CI comparing 2 groups succeded
	- **–** percent of samples for which all 10 CIs succeeded

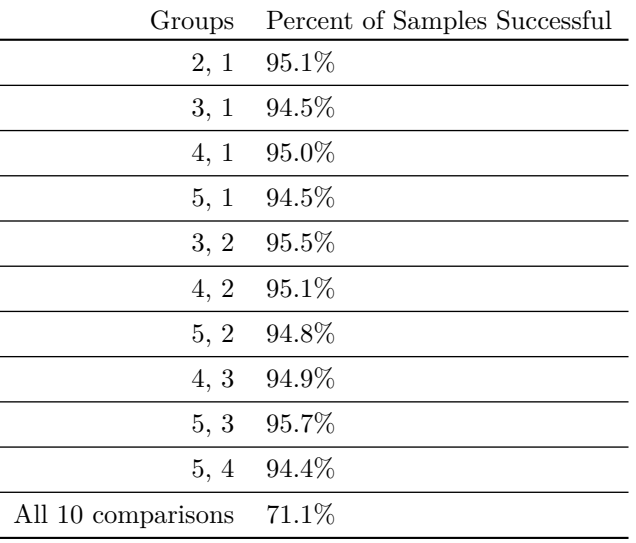

**Basic idea: Make individual confidence levels larger to get desired familywise confidence level.**

# **Bonferroni adjustment**

- Intuition with 10 intervals:
	- **–** Familywise confidence level 95%: for 95% of samples, all 10 intervals should simultaneously contain the parameter they are estimating.
	- **–** For 5% of samples, at least one of the 10 does not contain the parameter it is estimating
	- **–** Each individual CI misses for 0.5% of samples
	- **–** Each individual CI has confidence level 99.5%

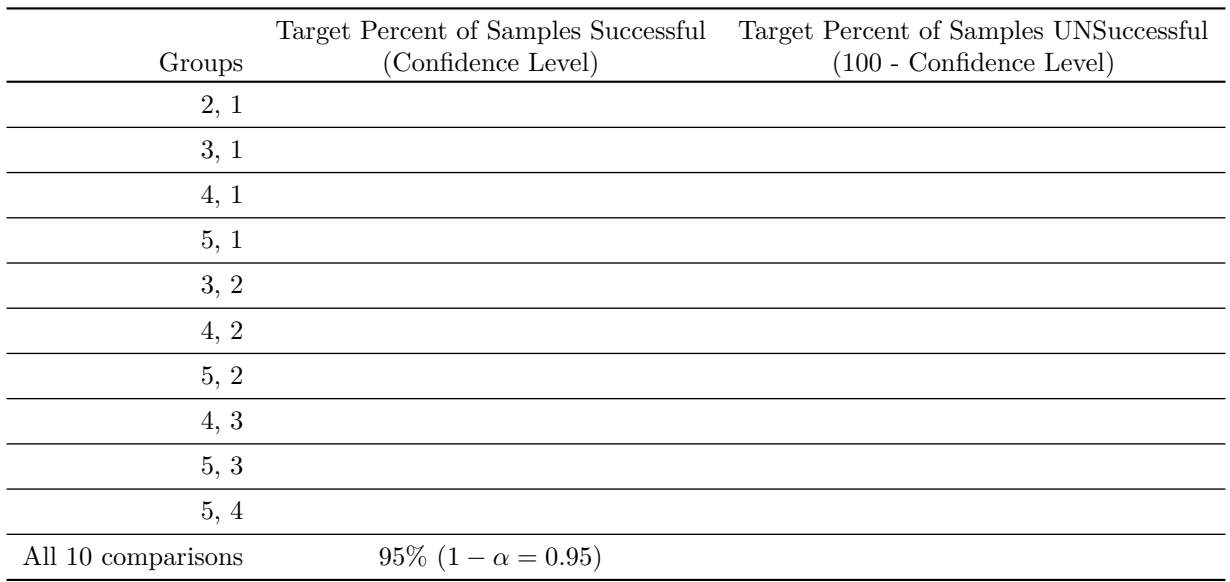

#### **Reminder of procedure for an individual confidence interval**

- In this class, all confidence intervals are calculated as Estimate  $\pm$  Multiplier  $\times$  *SE*(Estimate)
- So far, the Multiplier is  $t_{df}(1 \alpha/2)$ . Example: for a 95% CI,  $\alpha = 0.05$ , and  $1 \alpha/2 = 0.975$

```
Example with \alpha = 0.05 (95% individual CI)
```

```
Total area to left of t* is 0.975
```
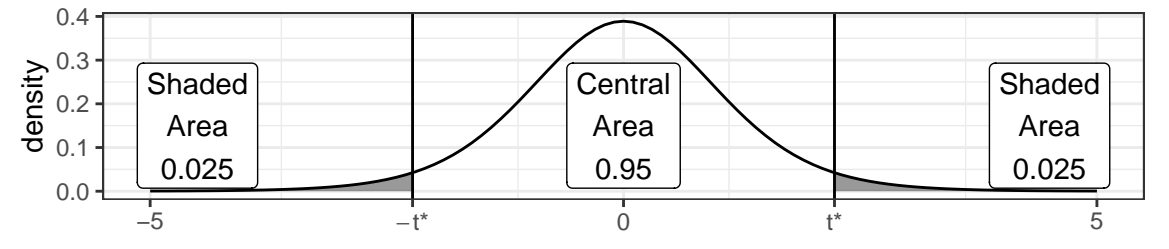

**Individual intervals have higher confidence levels to get desired familywise confidence level**

• In general, if there are *k* confidence intervals to compute, use Multiplier =  $t_{df}(1 - \alpha/2k)$ 

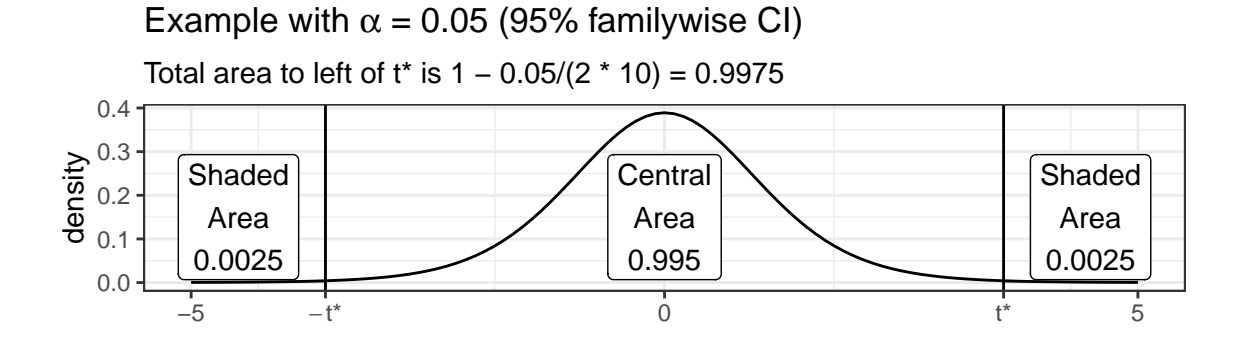

## **Scheffe adjustment**

- Use Multiplier =  $\sqrt{(I-1)F_{(I-1),(n-1)}(1-\alpha)}$
- Generally a larger multiplier (wider CIs) than the Bonferroni adjustment
- Works for familywise inferences about every possible linear combination of group means  $\gamma = C_1 \mu_1 + \cdots + C_I \mu_I$ **–** (Doesn't matter how many! Same adjustment for any number of intervals in the family!)
- Usually not useful for ANOVA, but very useful for regression models, coming soon!

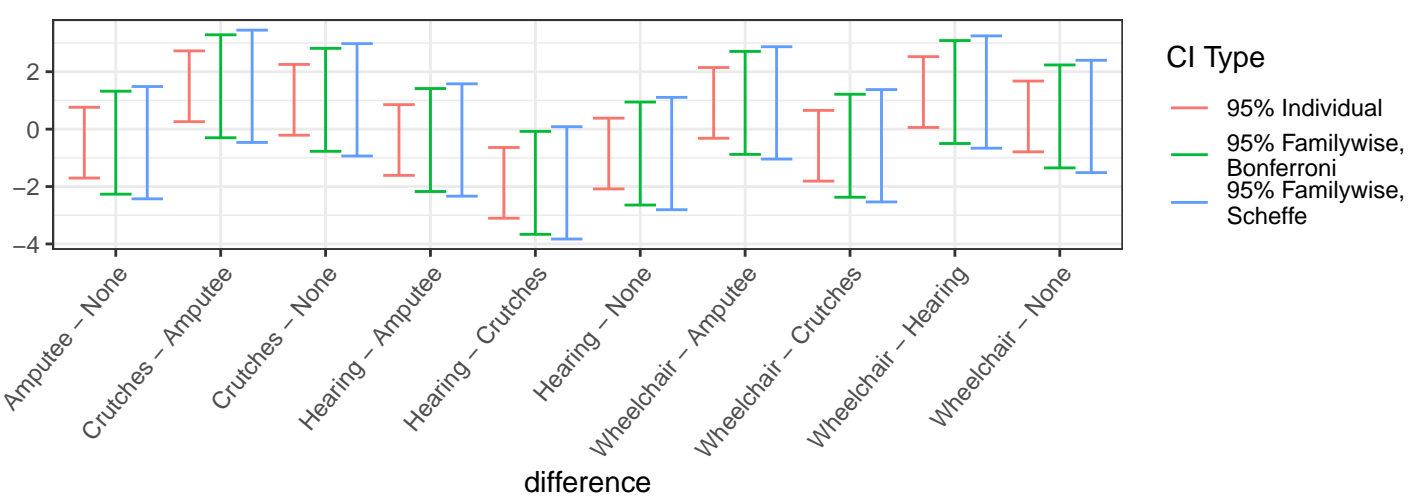

## **All 10 CIs plotted for each method**

# **Similar ideas for hypothesis tests**

- p-value = probability of obtaining a test statistic at least as extreme as the value of that statistic we got in our sample data, if  $H_0$  is true in a single test
- If  $H_0$  is actually correct, 5% of samples will have a p-value  $< 0.05$  by definition of a p-value. Imagine we conduct 20 hypothesis tests: (Source: xkcd)

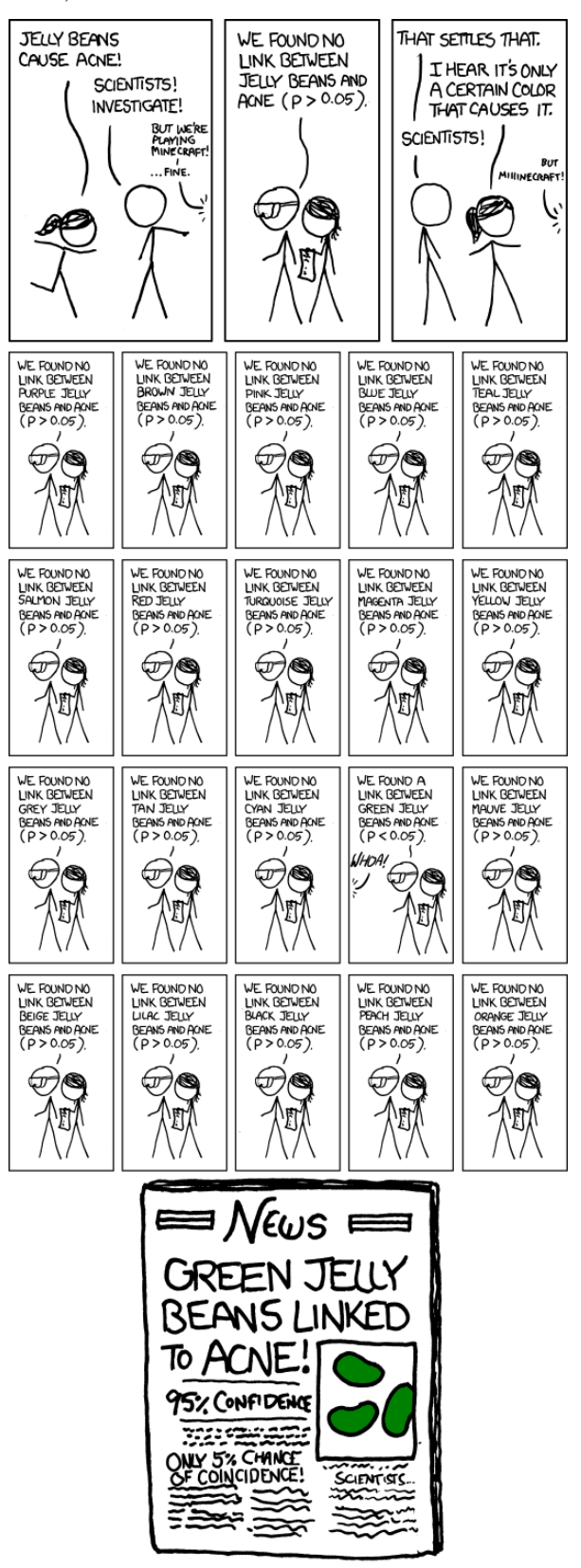

• We need to recalibrate how small a p-value must be to provide evidence against the null hypothesis.

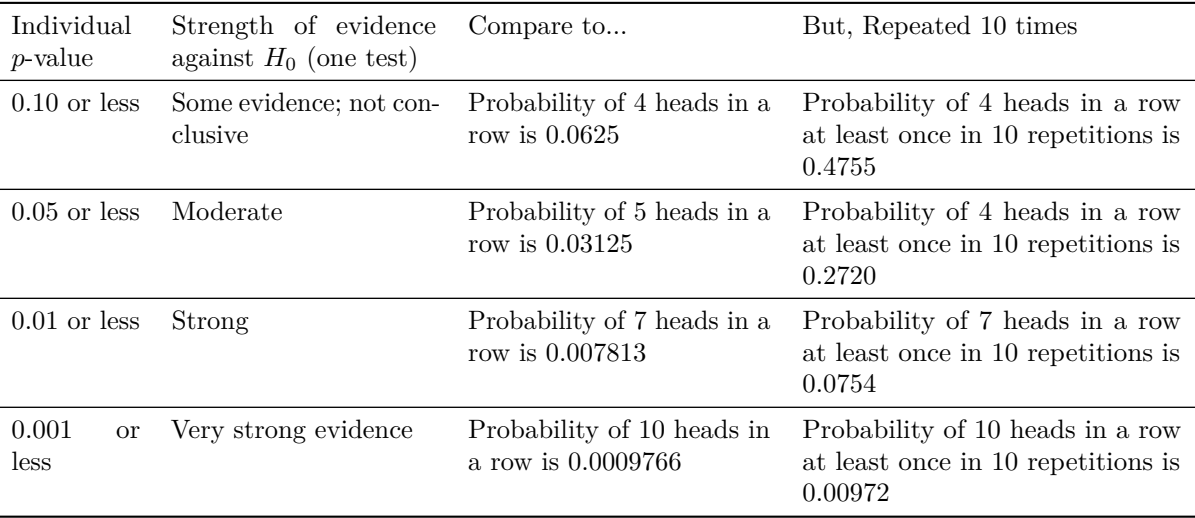

- The chance of obtaining a small p-value in at least one of the tests is larger than the chance of obtaining a small p-value in a single test.
- Roughly, if I conduct 10 tests a p-value of 0.001 for one of those tests provides the same amount of evidence against the null hypothesis as a p-value of 0.01 if I only did a single test.

#### **A second idea (not perfect)**

- Conduct an F test of  $H_0: \mu_1 = \mu_2 = \ldots = \mu_I$  vs  $H_A$ : at least one mean is different from the others
	- **–** If this F test gives strong evidence against the claim that all means are equal, proceed to look at individual results, typically using unadjusted intervals/p-values
	- **–** If the F test doesn't give strong evidence against the claim that all means are qual, stop! Even if some individual comparisons had small p-values, you're done.

# **When to bother?**

Opinions differ

- Book says:
	- **–** if tests are "planned", no need to adjust for multiple comparisons
	- **–** if tests are "unplanned", adjust
- Some people say you should always adjust for multiple comparisons
- I say you need to understand the issues and report what you are doing:
	- **Familywise confidence levels can be much less than individual confidence levels**
	- **Report whether or not you have adjusted for multiple comparisons**
	- **Report all confidence intervals/hypothesis tests you perform**, whether or not the results are "statistically significant" (p-value less than some threshold). **Reporting only statistically significant results is cheating.**
	- **–** To the extent possible, **plan your analysis before collecting data**, and keep number of planned comparisons small